### TERRASPACES PRESENTS:

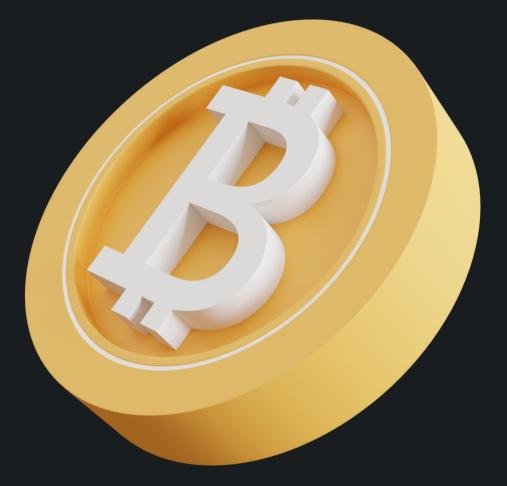

### BTCPAYCHECKER.COM

Connecting Bitcoin To Businesses Worldwide

# 1) INTRODUCTION

2) WHAT YOU NEED TO PROVIDE

3) HOW TO SEND YOUR ORDER

4) WAYS TO INTEGRATE

5) EVERYDAY USECASES

6) EXAMPLES + DEVELOPER'S NOTES

# INTRODUCTION

Learn more at BTCPaychecker.com where you can get quick-and-easy instructions to integrate our Paychecker with your project today!

Welcome to BTC Paychecker! If you're looking to process orders using bitcoin, you're in the right place.

Let's walk through how to use our '/order' POST endpoint. It's like filling out a digital form to tell us what you need!

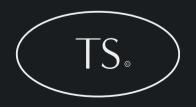

### WHAT YOU NEED TO PROVIDE

You can send this info to us in a few different ways, whether you're a coding pro or just love using command-line tools. Here are some methods:

Order\_id: Think of this as your order's unique name tag. Client\_id: This is your ID, sort of like a membership number. Amount: How much you're paying, but in US dollars. Currency: The type of currency you're using. Make sure it's a commonly used one (like USD or EUR). Client\_email: Your email address, so we can keep in touch about your order.

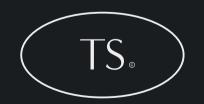

## HOW TO SEND YOUR ORDER

You can send this info to us in a few different ways, whether you're a coding pro or just love using command-line tools. Here are some methods:

**Using Go:** If you're into Go programming, you can code up your order and send it our way.

**Using Node.js:** Node.js users can use the axios package to chat with our server.

**Using CURL:** For those who like keeping it old-school with command lines, CURL is your go-to tool.

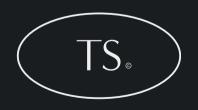

Integrating with BTC Paychecker and common use cases

**E-commerce Platforms:** Got an online shop? Hook it up with our endpoint to start accepting crypto payments.

**Mobile Apps:** If you've got an app, you can let users buy stuff using crypto.

**Accounting Software:** Keep your finances tidy by connecting your accounting software with our system.

**Custom Websites:** Run a website? Accept crypto for your services or digital goodies.

**Donation Platforms:** Collect donations in various cryptocurrencies easily.

Everyday Scenarios That You Can Use <u>BTCPaychecker.com</u>

**Shopping Online:** Buying something online? Pay with crypto at checkout.

**Paying for Services:** Use crypto to pay for things like consulting or software development.

**Subscriptions:** If you offer a subscription service, why not accept crypto?

**Fundraising and Donations:** Raising money for a good cause? Make it easy for people to donate in crypto.

**Event Tickets:** Selling tickets for an event? Add crypto as a payment option.

## USING GO

#### An example using GO code snippets for integrating BTCPaychecker

```
Go

package main

import (

    "bytes"

    "encoding/joon"

    "net/http"

}

type Order struct {

    Order struct {

    Order for float64 'json:"client_id":

    ClientID string 'json:"client_id":

    Currency string 'json:"client_id":

    Currency string 'json:"client_email":

}

func main() {

    order 1:= &Order{

        order float64 'json:"client_email":

    }

    func main() {

        order 1:= &Order{

        order 1:= &Order{

        order 1:= &Order{

        order 1:= &Order{

        order 1:= &Order{

        order 1:= &Order{

        order 1:= &Order{

        order 1:= &Order{

        order 1:= &Order{

        order 1:= &Order{

        order 1:= &Order{

        order 1:= &Order{

        order 1:= &Order{

        order 1:= &Order{

        order 1:= &Order{

        order 1:= &Order{

        order 1:= &Order{

        order 1:= &Order{

        order 1:= &Order{

        order 1:= &Order{

        order 1:= &Order{

        order 1:= &Order{

        order 1:= &Order{

        order 1:= &Order{

        order 1:= &Order{

        order 1:= &Order{

        order 1:= &Order{

        order 1:= &Order{

        order 1:= &Order{

        order 1:= &Order{

        order 1:= &Order{

        order 1:= &Order{

        order 1:= &Order{

        order 1:= &Order{

        order 1:= &Order{

        order 1:= &Order{

        order 1:= &Order{

        order 1:= &Order{

        order 1:= &Order{

        order 1:= &Order{

        order 1:= &Order{

        order 1:= &Order{

        order 1:= &Order{

        order 1:= &Order{

        order 1:= &Order{

        order 1:= &Order{

        order 1:= &Order{

        order 1:= &Order{

        order 1:= &Order{

        order 1:= &Order{

        order 1:= &Order{

        order 1:= &Order{

        order 1:= &Order{

        order 1:= &Order{

        order 1:= &Order{

        order 1:= &Order{

        order 1:= &Order{

        order 1:= &Order{

        order 1:= &Order{

        order 1:= &Order{

        order 1:= &Order{
```

## USING NODE.js

An example using GO code snippets for integrating BTCPaychecker

#### Node.js

```
const axios = require('axios');
const order = {
    order_id: '123',
    client_id: '456',
    amount: 100.0,
    currency: 'USD',
    client_email: 'client@example.com'
};
axios.post('https://btcpaychecker.urkob.com/order', order)
    .then(response => {
        console.log(response.data);
    })
    .catch(error => {
        console.error(error);
    });
```

# USING CURL

An example using GO code snippets for integrating BTCPaychecker

#### CURL

```
curl -X POST https://btcpaychecker.urkob.com/order \
-H 'Content-Type: application/json' \
-d '{
    "order_id": "123",
    "client_id": "456",
    "amount": 100.0,
    "currency": "USD",
    "client_email": "client@example.com"
}'
```

### DEVELOPER NOTES

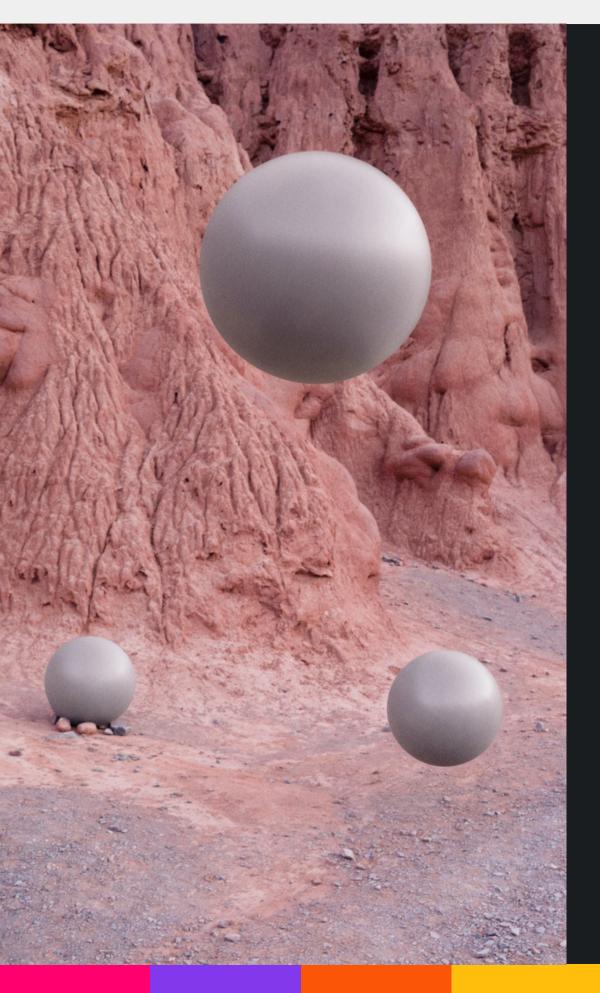

Thank you for supporting Terraspaces.io & BTCPaychecker! Our mission is to provide free, public domain resources for the growth & development of the greater web3 ecosystem.

Terraspaces.io | @Terraspaces via X